# Strings: Resumo

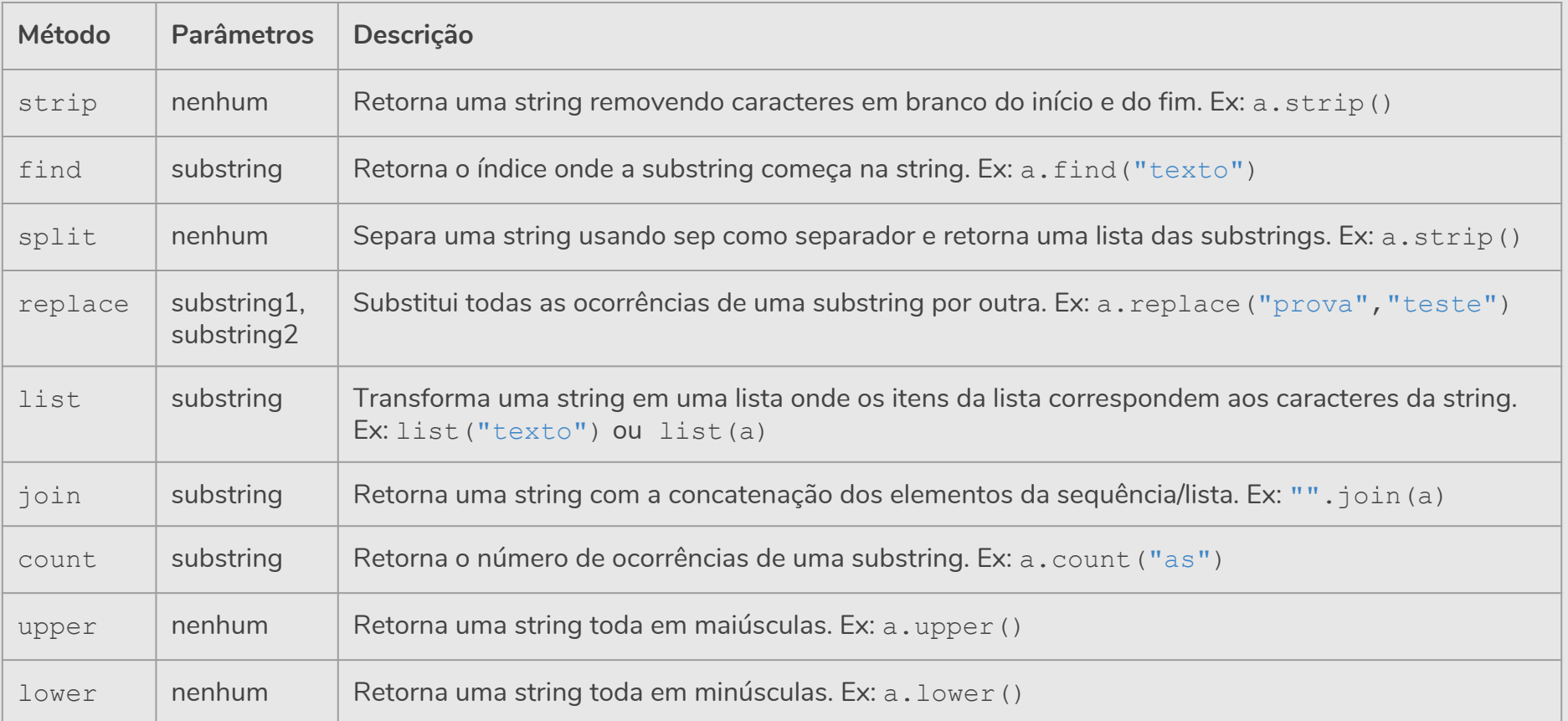

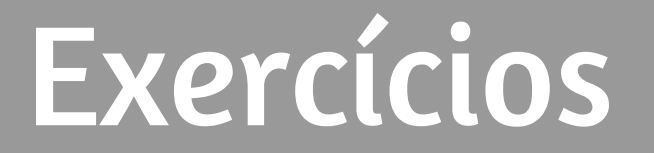

### Exemplo: Contador de Palavras

**●** Faça um programa que conta o número de palavras em um texto.

```
texto = input("Digite um texto: ")
pontuacao = [", ", ", ", "; ", ", ", "; "", " "; "# remove os sinais de pontuação
for p in pontuacao:
   texto = texto.replace(p, " "# split devolve lista com palavras como itens
numero palavras = len(texto.split())
print("Número de palavras:", numero_palavras)
```
- **●** Faça um programa que lê uma string e imprime "Palíndromo" caso a string seja um palíndromo e "Não é palíndromo" caso não seja.
	- Assuma que a entrada não tem acentos e que todas as letras são minúsculas.
- **●** Obs: Um *palíndromo* é uma palavra ou frase, que é igual quando lida da esquerda para a direita ou da direita para a esquerda (espaços em brancos são descartados).
	- Exemplos de palíndromo: "ovo", "reviver", "mega bobagem", "anotaram a data da maratona"

**●** Faça um programa que lê uma string e imprime "Palíndromo" caso a string seja um palíndromo e "Não é palíndromo" caso não seja.

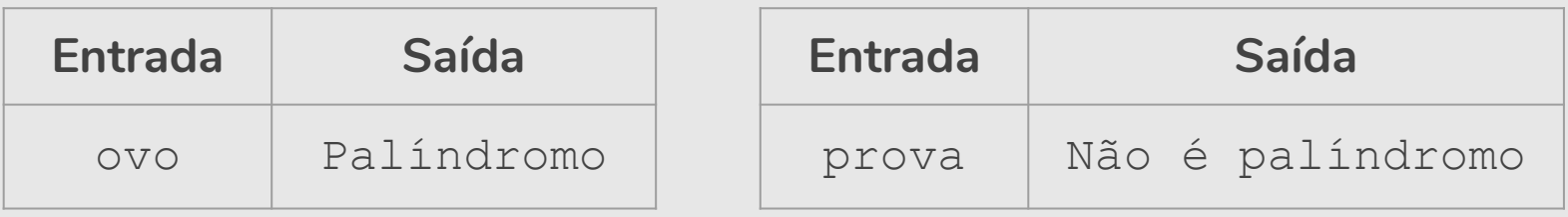

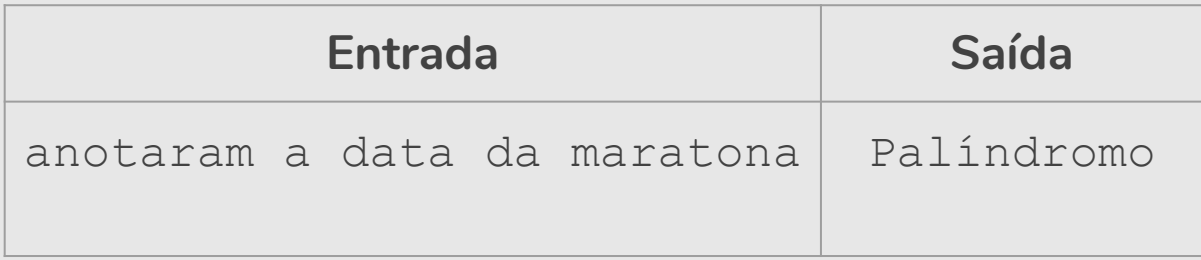

```
texto = input("Digite um texto: ")
# inverte a string
texto inverso = texto[::-1]# remove os espaços em branco
texto = texto.replace(" ","")texto inverso = texto inverso.replace(" ", "")
# verifica se texto é igual ao texto_inverso
if (texto == texto inverso):
   print("Palíndromo")
else:
   print("Não é palíndromo")
```

```
texto = input("Digite um texto: ")
# remove os espaços em branco
texto = texto.replace(" ","")texto inverso = texto inverso.replace(" ", "")
# inverte a string
texto inverso = texto[::-1]# verifica se texto é igual ao texto_inverso
if (texto == texto inverso):
   print("Palíndromo")
else:
   print("Não é palíndromo")
```
- **●** Faça uma nova versão que aceita como palíndromo mesmo que as letras correspondentes sejam maiúsculas e minúsculas.
	- **○** Exemplo: "Ovo", "Anotaram a Data da Maratona" devem ser também palíndromo.

```
texto = input("Digite um texto: ")
# inverte a string
texto inverso = texto[::-1]# remove os espaços em branco
texto = texto.replace(" ","")texto inverso = texto inverso.replace(" ", "")
# verifica se texto é igual ao texto_inverso
if (texto.lower() == texto inverso.lower()):
   print("Palíndromo")
else:
   print("Não é palíndromo")
```

```
texto = input("Digite um texto: ")
# inverte a string
texto inverso = texto[::-1]# remove os espaços em branco
texto = texto.replace(" ","")texto inverso = texto inverso.replace(" ", "")
# verifica se texto é igual ao texto_inverso
if (texto.lower() == texto inverso.lower()):
   print<sup>r</sup>Palíndromo")
else:
   print("Não é palíndromo")
```
# Exercício: Data por extenso

**●** Faça um programa que solicite a data de nascimento (dd/mm/aaaa) do usuário e imprima a data com o nome do mês por extenso.

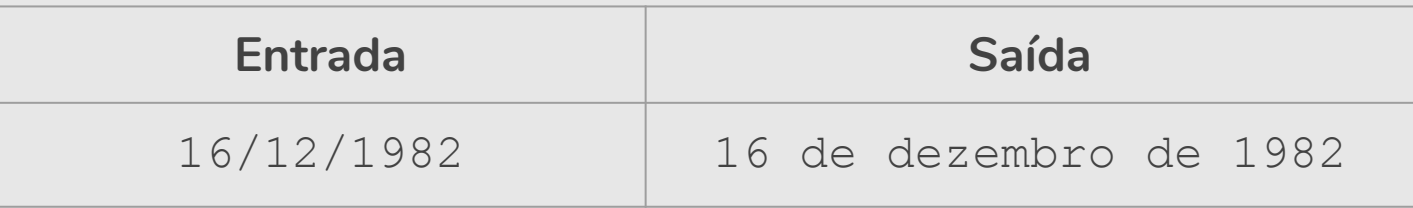

#### Exercício: Data por extenso

```
data = input("Digite a data de nascimento (dd/mm/aaaa): ")
```

```
# separa a data pelo caractere "/"
lista data = data.split("')
```
*# transforma o número do mês em mês por extenso* meses = ["janeiro", "fevereiro", "março", "abril", "maio", "junho", "julho", "agosto", "setembro", "outubro", "novembro", "dezembro"]

```
mes extenso = meses[int(lista data[1])-1]print(lista data[0] + " de " + mes extenso + " de " + lista data[2])
```
- **●** Faça um programa que conta espaços e vogais. Dado um texto (sem acento) informado pelo usuário, conte:
	- **○** Quantos espaços em branco existem no texto.
	- **○** Quantas vezes aparecem as vogais a, e, i, o, u.

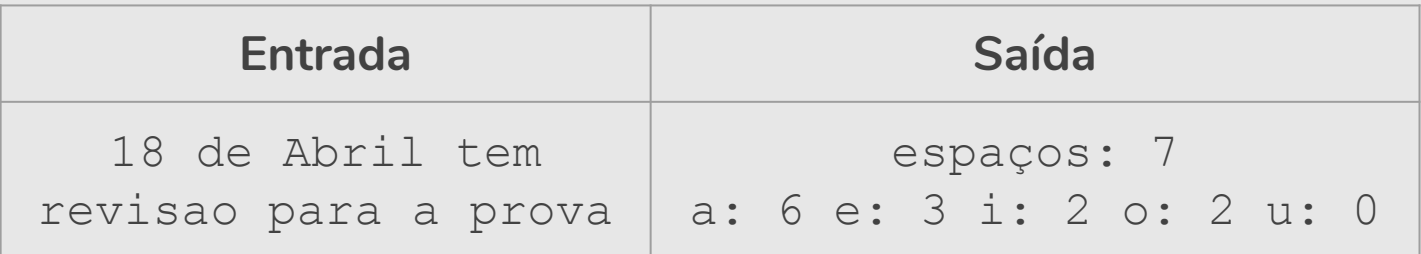

```
texto = input("Digite um texto: ")
# conta espaços em branco
numero espacos = texto.count(" "")print("espaços:", numero_espacos)
# conta vogais
vogal a = \text{text.lower}().count("a")
vogal e = texto.lower().count("e")
vogal i = texto.lower().count("i")
vogal o = texto.lower().count("o")
vogal u = texto.lower().count("u")
print("a:",vogal_a,"e:",vogal_e,"i:",vogal_i,"o:",vogal_o,"u":
       ,vogal_u)
```

```
texto = input("Digite um texto: ")
# conta espaços em branco
numero espacos = texto.count(" "")print("espaços:", numero_espacos)
# conta vogais
vogais = ["a", "e", "i", "o", "u"]for v in vogais: 
   numero vogais = texto.lower().count(v)
   print(str(v) + ": " + str(numero vogais), end=" ")
```

```
texto = input("Digite um texto: ")
# conta espaços em branco
numero espacos = texto.count(" ")
print("espaços:", texto.count(" "))
# conta vogais
vogais = ["a", "e", "i", "o", "u"]for v in vogais: 
   numero vogais = texto.lower().count(v)
   print(str(v) + ": " + str(texto.lower().count(v)), end=" ")
```

```
texto = input("Digite um texto: ")
# conta espaços em branco
print("espaços:", texto.count(" "))
# conta vogais
vogais = ["a", "e", "i", "o", "u"]for v in vogais: 
   print(str(v) + ": " + str(texto.lower().count(v)), end=" ")
```

```
texto = input("Digite um texto: ")
# conta espaços em branco
print("espaços:", texto.count(" "))
# conta vogais
vogais = ["a", "e", "i", "o", "u"]for v in vogais: 
   print(v, ":", texto.lower().count(v), end=" ")
```
# Exercício: Crime

- **●** Utilizando listas, faça um programa que faça 5 perguntas para uma pessoa sobre um crime. As perguntas são:
	- "Telefonou para a vítima?"
	- "Esteve no local do crime?"
	- "Mora perto da vítima?"
	- "Devia para a vítima?"
	- "Já trabalhou com a vítima?"
- **●** Se a pessoa responder positivamente a 2 questões ela deve ser classificada como "Suspeita", entre 3 e 4 como "Cúmplice" e 5 como "Assassino". Caso contrário, ele será classificado como "Inocente".

#### res  $= []$

res.append(input("Telefonou para a vítima? 1/Sim ou 0/Não: ")) res.append(input("Esteve no local do crime? 1/Sim ou 0/Não: ")) res.append(input("Mora perto da vítima? 1/Sim ou 0/Não: ")) res.append(input("Devia para a vítima? 1/Sim ou 0/Não: ")) res.append(input("Já trabalhou com a vítima? 1/Sim ou 0/Não: "))

Complete o programa ...

lista perguntas = ["Telefonou para a vítima? 1/Sim ou 0/Não: ", "Esteve no local do crime? 1/Sim ou 0/Não: ", "Mora perto da vítima? 1/Sim ou 0/Não: " "Devia para a vítima? 1/Sim ou 0/Não: ", "Já trabalhou com a vítima? 1/Sim ou 0/Não: "]

 $Comploto<sub>o</sub>$ somproto o programa in Complete o programa ...

```
# Essa solução não utiliza listas
```
res1 = int(input("Telefonou para a vítima? 1/Sim ou 0/Não: ")) res2 = int(input("Esteve no local do crime? 1/Sim ou 0/Não: ")) res3 = int(input("Mora perto da vítima? 1/Sim ou 0/Não: ")) res4 = int(input("Devia para a vítima? 1/Sim ou 0/Não: ")) res5 = int(input("Já trabalhou com a vítima? 1/Sim ou 0/Não: "))

*# soma o número de respostas* Complete o programa ...

# Exercício: Jogo da Forca

**●** Faça um jogo da forca. O programa terá uma lista de palavras lidas de um arquivo texto e escolherá uma aleatoriamente. O jogador poderá errar 6 vezes antes de ser enforcado.

```
Digite uma letra: a
-> Você errou pela 1a vez. Tente de novo!
Digite uma letra: o
A palavra é:         o
Digite uma letra: e
A palavra é: e o
Digite uma letra: s
-> Você errou pela 2a vez. Tente de novo!
```

```
import random # importa o módulo random
palavras = input("Digite as palavras: ")
palavras = palavras.split(" ")
```

```
# pega um número aleatoriamente entre 0 e número de palavras
uma palavra = palavras[random.randrange(0,len(palavras))]
```
palavra\_forca = ["\_" **for** i **in** uma\_palavra] Complete o programa ...

# Referências & Exercícios

- https://wiki.python.org.br/ExerciciosComStrings: 14 exercícios =)
- https://wiki.python.org.br/ExerciciosListas: 24 exercícios =)
- https://panda.ime.usp.br/pensepy/static/pensepy/08-Strings/strings.html
- https://panda.ime.usp.br/pensepy/static/pensepy/09-Listas/listas.html